**www.Padasalai.Net www.Trb Tnpsc.Com**

NADAR HR.SEC.SCHOOL, RAJAPALAYAM. COMPUTER SCIENCE – MARCH - 2020

**CLASS : 12**

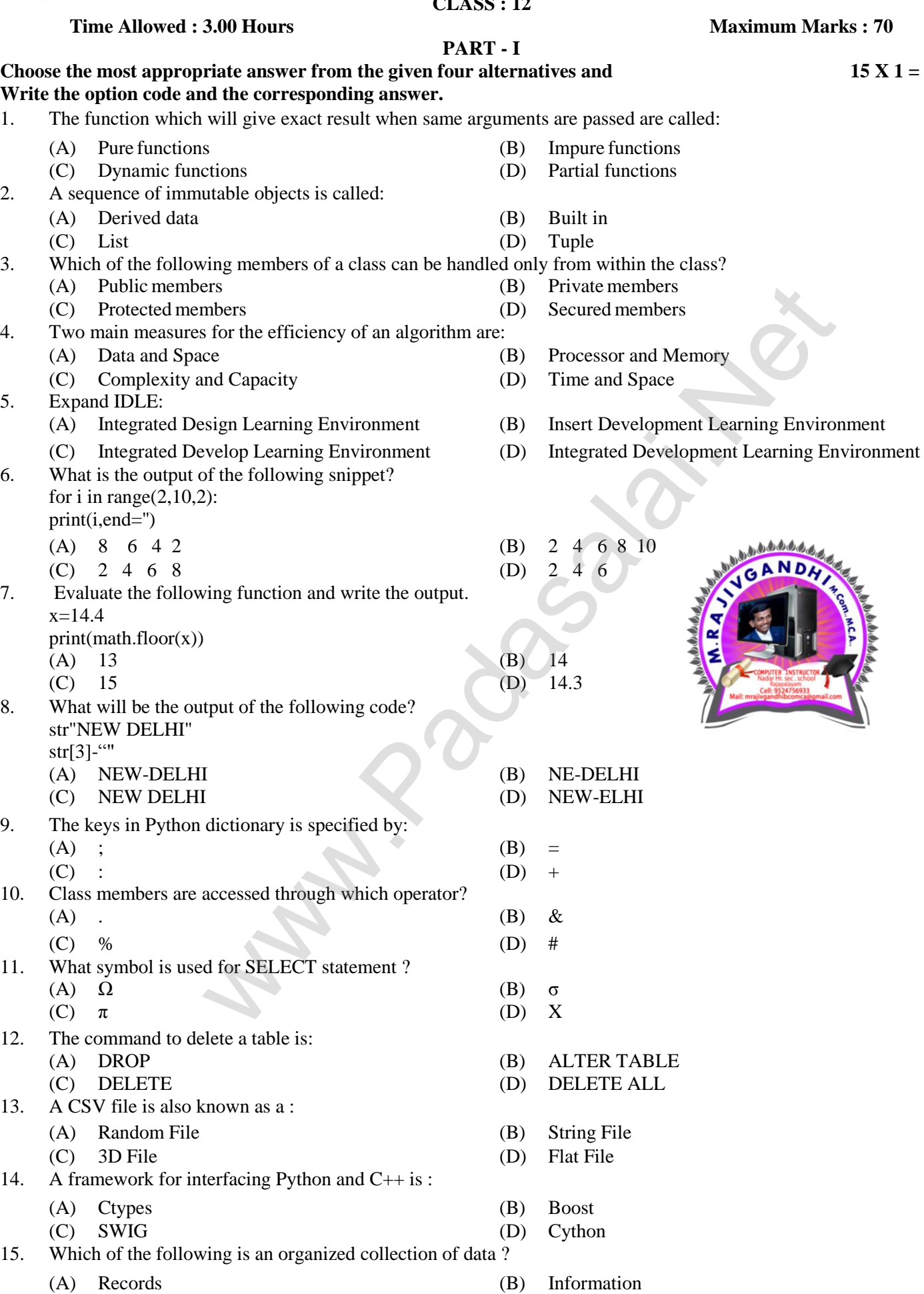

(C) DBMS (D) Database

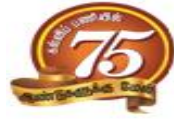

**15 X 1 = 15**

**n** Marks : 70

## **www.Padasalai.Net www.Trb Tnpsc.Com**

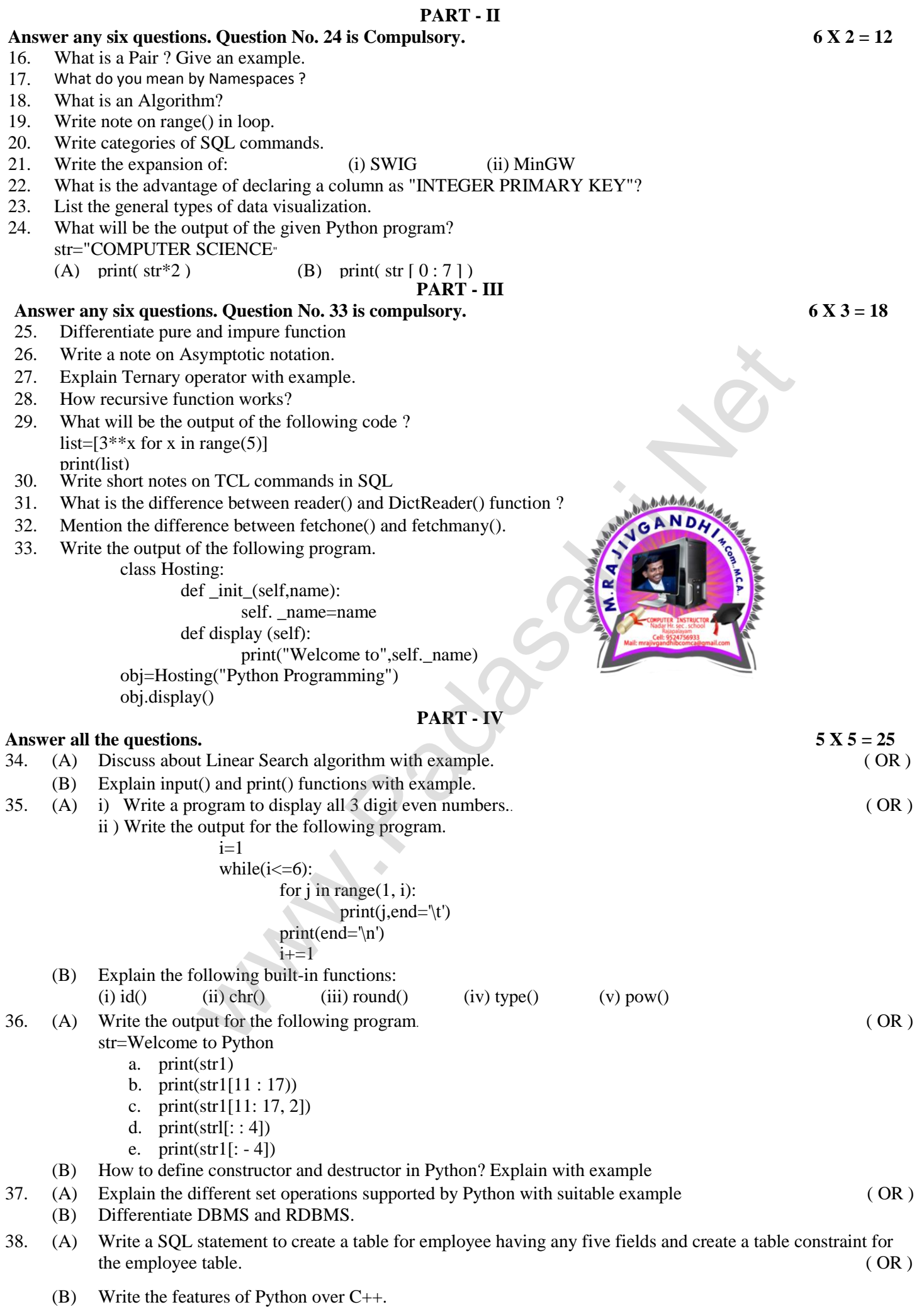

## **Kindly Send me Your Key Answer to Our email id - Padasalai.net@gmail.Com**